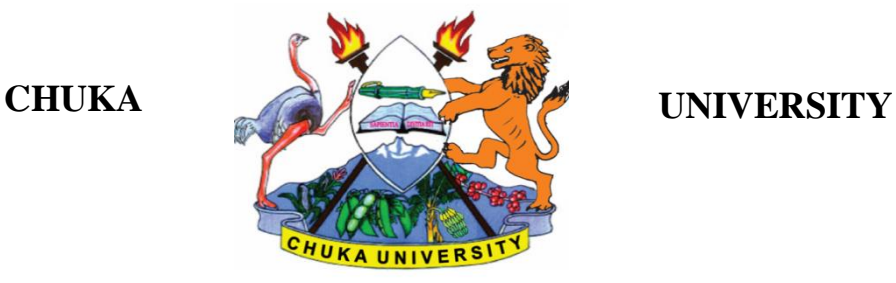

# **UNIVERSITY EXAMINATIONS**

# **EXAMINATION FOR THE AWARD OF DIPLOMA IN COMMUNITY DEVELOPMENT, ANIMAL HEALTH AND PRODUCTION, CRIMINOLOGY AND SECURITY STUDIES, PUBLIC MANAGEMENT, TOURISM AND HOSPITALITY MANAGEMENT, COMPUTER SCIENCE, EARLY CHILDHOOD EDUCATION, LEADERSHIP AND PUBLIC ADMINISTRATION**

# **COSC 0102: INTRODUCTION TO COMPUTER APPLICATIONS**

## **STREAMS: AS ABOVE TIME: 2 HOURS**

## **DAY/DATE:**

**INSTRUCTIONS:**

- Answer question **ONE** and **TWO** other questions
- Do not write anything on the question paper
- This is a **closed book exam**, no reference materials are allowed in the examination room
- There will be **NO** use of mobile phones or any other unauthorized materials
- Write your answers legibly and use your time wisely.

## **Question one (30 marks)**

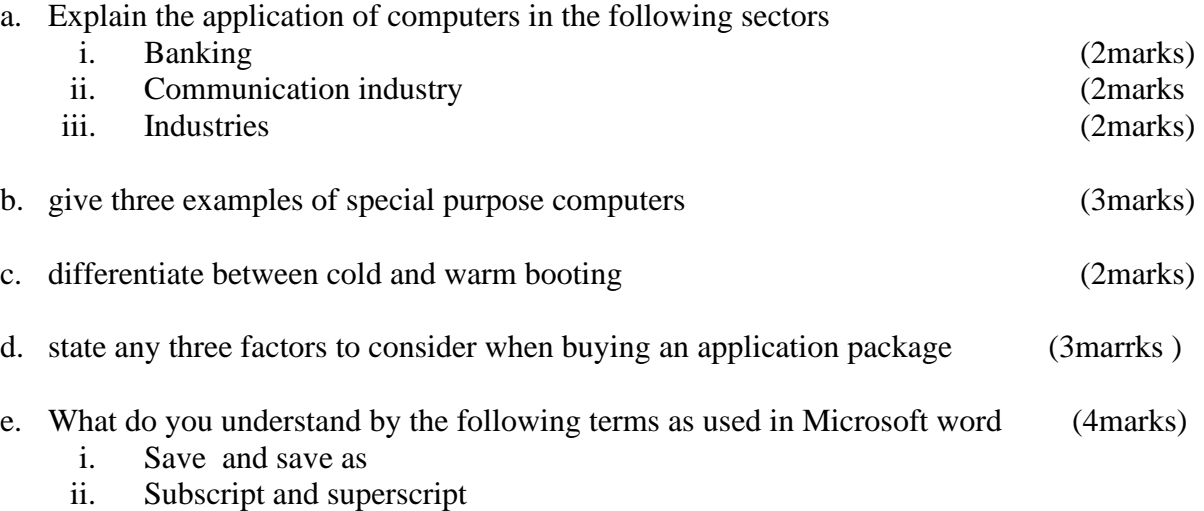

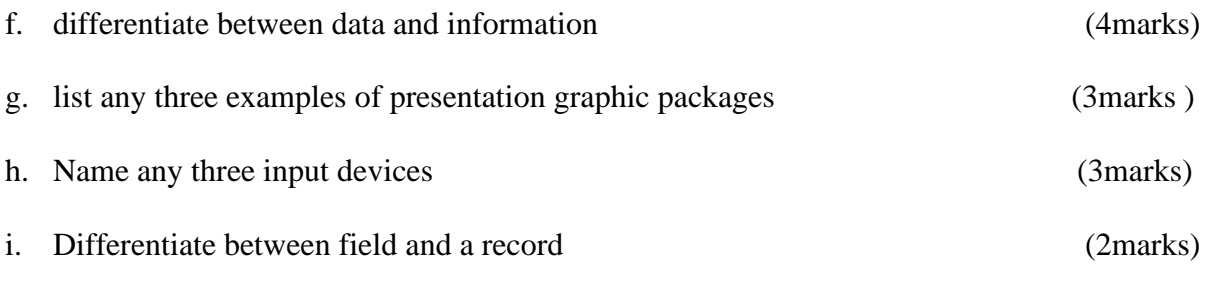

# **SECTION B (ANSWER ANY TWO QUESTIONS)**

## **Question two (20marks)**

a. Use the following spread sheet table to answer the questions that follows.

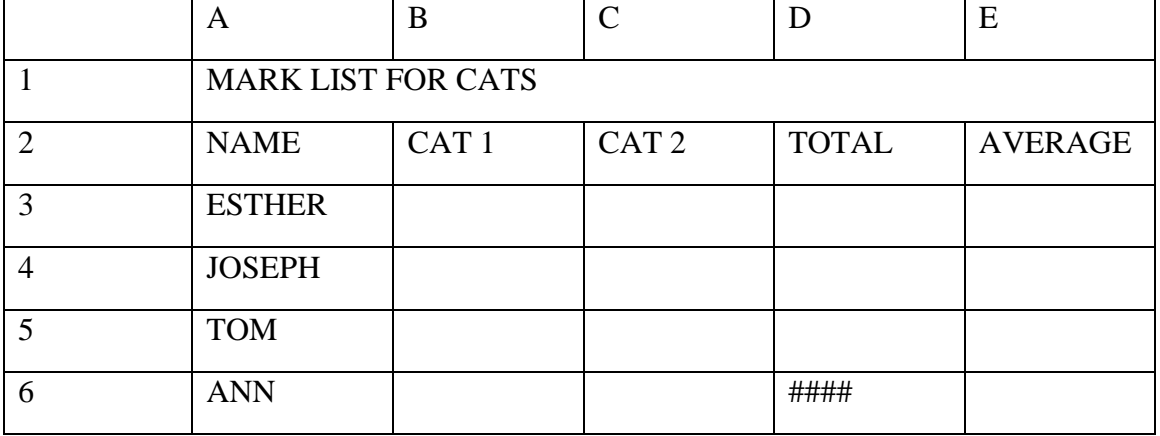

- i. Explain the formatting in A1:E1 (2 marks)
- ii. Write down the function that would give the average for Esther. (3 marks)
- iii. After computing the total for ANN, the cell D6 appeared as shown in the table. Explain the cause of this and how it can be rectified. (3 marks)
- iv. In cell E5 you computed the average and got the result inform of date format. Explain how you would modify this to get the correct average for TOM.(2 marks)
- **b.** List and explain five ways in which computer viruses can be spread (10marks)

# **Question three (20marks)**

a. Outline how you would perform the following i. Italicize typed text [2 marks] ii. Centre align your text [2 marks] iii. Saving your word document for the first time [2 marks] iv. Inserting bullets [2marks]

### COSC 0102

- b. List four things that can spoil a printer if they are not of the correct specification and explain what damage may be caused (8marks)
- c. State and explain the two principal ways of connecting to the internet (4marks)

### **Question four (20marks)**

a. With an aid of a diagram; describe three major Local Area Network topologies.

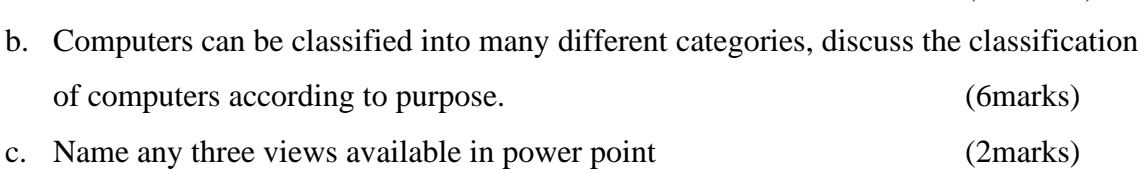

(12marks*)*

#### **Question FIVE (20marks)**

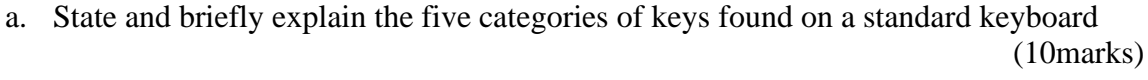

b. Giving an example for each differentiate between application and system software ( 6marks)

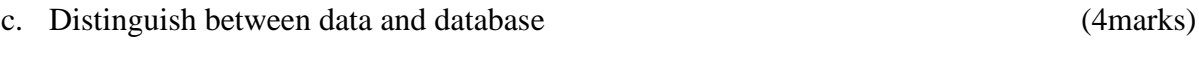

----------------------------------------------------------------------------------------------------------------